## Che cosa serve per cominciare?

- $\blacksquare$  La linea di comando
- Il notepad (o editor equivalente)
- *Saper scrivere "qualcosa" a video* da programma – risultato dell'elaborazione

Ma come si fa?!

## Input / Output

- **L'immissione dei dati di un programma e l'uscita** dei suoi risultati avvengono attraverso operazioni di *lettura lettura e scrittura*
- **E C non ha istruzioni predefinite** a livello di linguaggio per l'input/output
- **In ogni versione ANSI C, esiste una Libreria Standard** (stdio) che mette a disposizione alcune funzioni (dette *funzioni di libreria* ) per effettuare l'input e l'output

1

# Input / Output

 Le dichiarazioni delle funzioni messe a Le dichiarazioni delle funzioni messe disposizione da tale libreria devono essere incluse nel p g ro ramma: **#include <stdio.h>**

- **#include** è una direttiva per il **preprocessore** C
- nella fase che *precede la compilazione* del provocando delle *modifiche testuali* sul programma sorgente. Nel caso di **#include <nomefile>** viene sostituita l'istruzione stessa con il contenuto del file specificato

#### **Dispositivi standard di input e di output:**

• per ogni macchina, sono periferiche predefinite (generalmente tastiera per l'input e video per l'output) (generalmente tastiera per era l'input e video per l'output)Input / Output

3

- A default, la macchina runtime del C vede le informazioni lette/scritte da/verso i dispositivi standard di I/O come file *sequenziali*, cioè sequenze di caratteri (o stream). Vedremo più avanti la possibilità di fare anche I/O in cosiddetto formato binario...
	- stream di input/output **possono** contenere dei caratteri di controllo:
		- End Of File (EOF)
		- End Of Line (EOL)

#### **Sono disponibili disponibili funzioni funzioni di libreria libreria per:**

- 
- *Input/Output Input/Output a caratter caratteri Input/Output Input/Output a stringhe stringhe di caratteri Input/Output Input/Output con formato*
- 

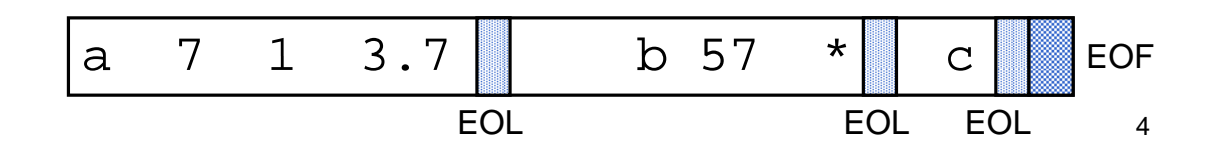

# Input / Output con Formato

- **-** Nell'I/O con formato occorre specificare il *formato* (*tipo*) dei dati che si vogliono leggere oppure stampare
- **I** Il *formato* stabilisce:
	- **come interpretare** la sequenza dei caratteri immessi dal dispositivo di ingresso (nel caso della lettura)
	- con quale sequenza di caratteri **rappresentare** in uscita i valori da stampare (nel caso di scrittura)

#### Lettura con Formato: scanf

È una **particolare forma di assegnamento** : scanf() assegna i valori letti alle variabili specificate come argomenti (nell'ordine di lettura)

**scanf(<stringa-formato>, <sequenza- variabili>);**

Ad esempio:

**int X; float Y; scanf(" scanf("%d%f", &X, &Y);** 5

## Lettura con Formato: scanf

**scanf()** legge una serie di valori *in base alle specifiche contenute in <stringa-formato>* e memorizza i valori letti nelle variabili elencate

- restituisce il *numero di valori letti* e memorizzati, oppure EOF
- gli *identificatori* delle variabili a cui assegnare i valori sono **sempre** preceduti dal *simbolo* & (ne parleremo diffusamente...)
- la <stringa formato> può contenere dei caratteri qualsiasi (scartati durante la lettura), che si prevede vengano immessi dall'esterno, insieme ai dati da leggere

**scanf("%d:%d:%d", &A, &B, &C);**

richiede che i tre dati da leggere vengano immessi separati dal carattere ":"

7

## Scrittura con Formato: printf

- **printf()** viene utilizzata per scrivere su standard output il valore di una variabile o, più in generale, il risultato di una espressione
- Anche in scrittura è necessario specificare (mediante una *stringa di formato* il formato dei dati che si vogliono stampare

**printf(<stringa printf(<stringa-formato>,<sequenza formato>,<sequenza-elementi>) elementi>)**

- **printf** restituisce restituisce il *numero di caratteri caratteri scritti*
- La stringa di formato della **printf()** può contenere sequenze costanti di caratteri da visualizzare

#### Formati Comuni

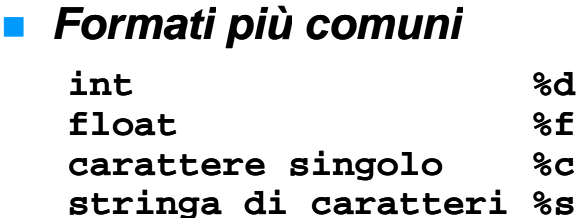

#### *Caratteri Caratteri di controllo*

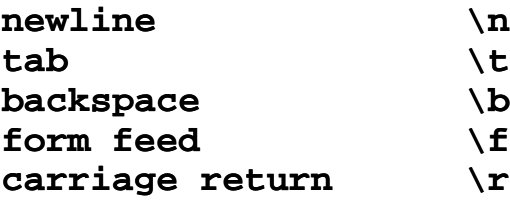

**Per la stampa del carattere ' % ' si usa:** %%

## Esempio

```
int main()
{
printf( printf( Prime " sei potenze di 2: %d, %d, %d,
 %d, %d, %d", 1, 2, 4, 8, 16, 32);
}
```
9

# getchar() e putchar()

#### $\blacksquare$  char getchar();

- Legge un carattere da standard input e lo *restituisce*
- Prima di cominciare a leggere, attende la pressione del tasto invio
- La lettura termina quando viene restituito il carattere di fine linea (10)

#### **v**oid putchar(char c);

• *Scrive un carattere su standard output*

11

# Un sano esercizio

- $\blacksquare$  Tentare di costruire le funzioni di lettura/scrittura (**scanf**, **printf**) partendo dalle funzioni base di lettura caratteri:
	- **char getchar(); char**
	- **void putchar(char c);**

**Quali problemi** (strutture dati ancora non esaminate o funzionalità necessarie) incontrate al momento?